# **DOCUMENTATION**

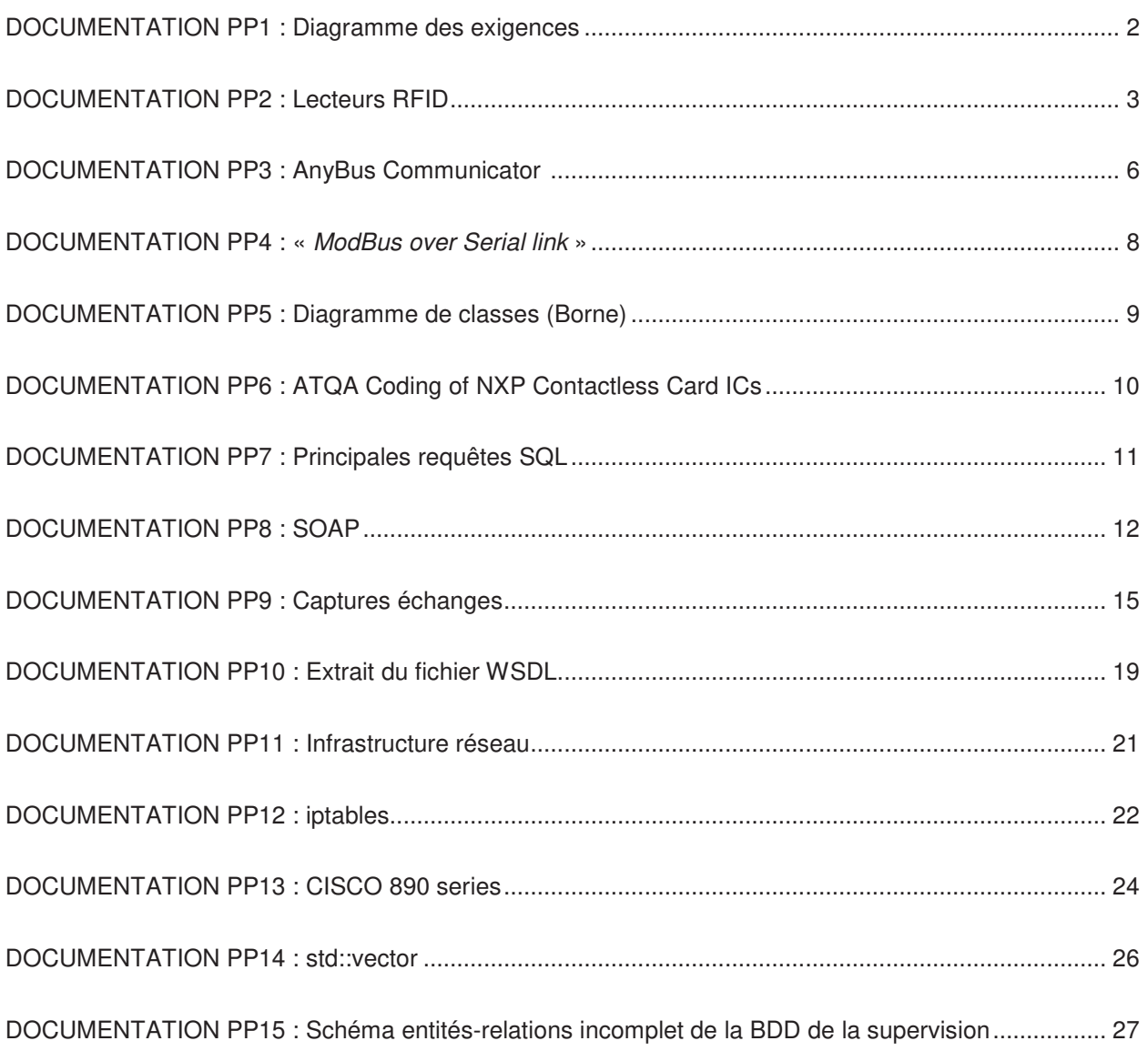

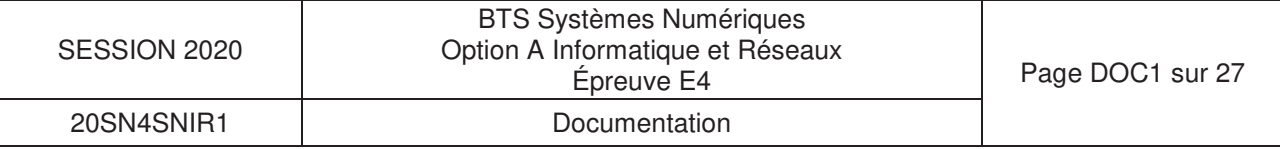

# **DOCUMENTATION PP1 : Diagramme des exigences**

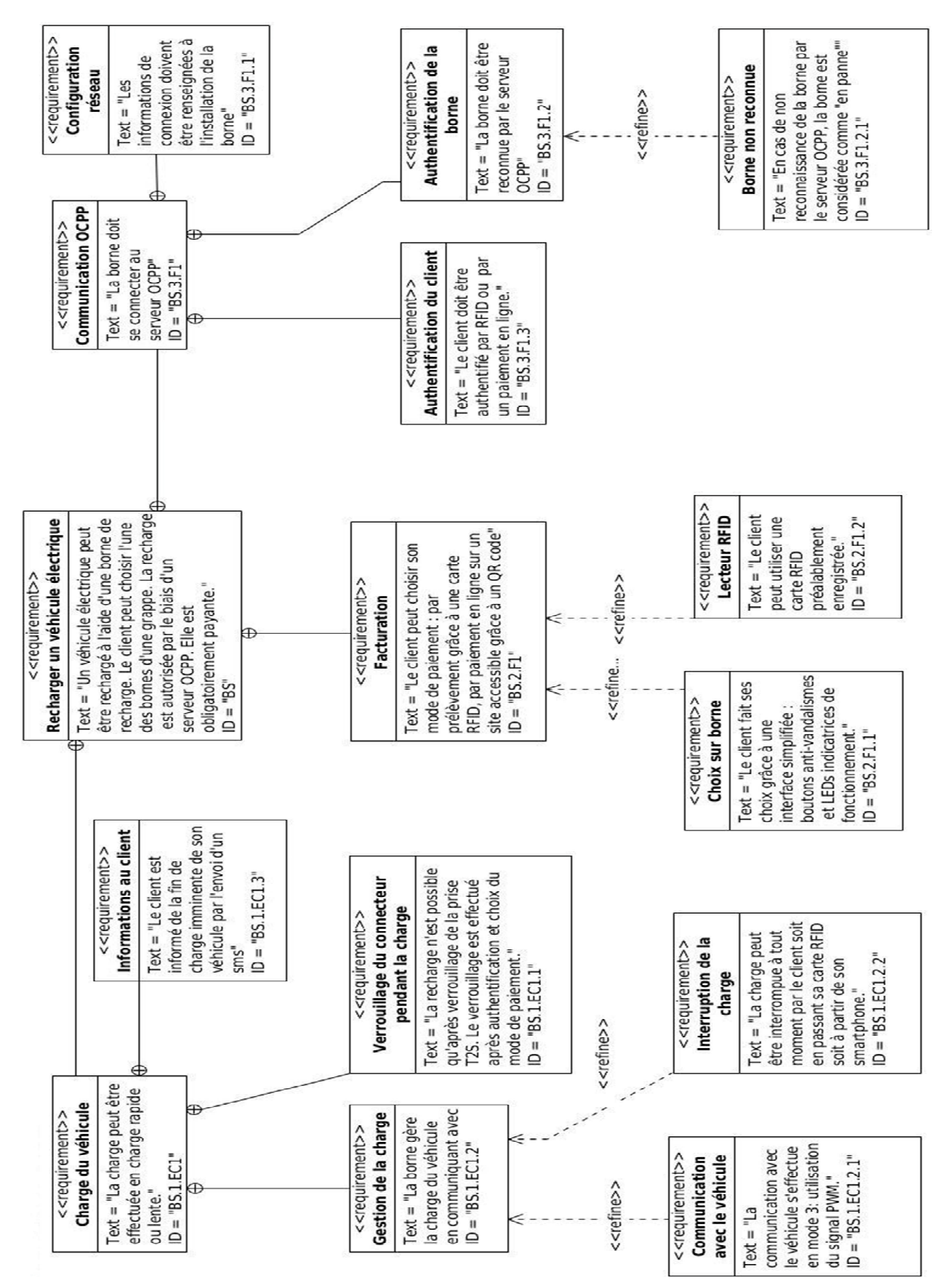

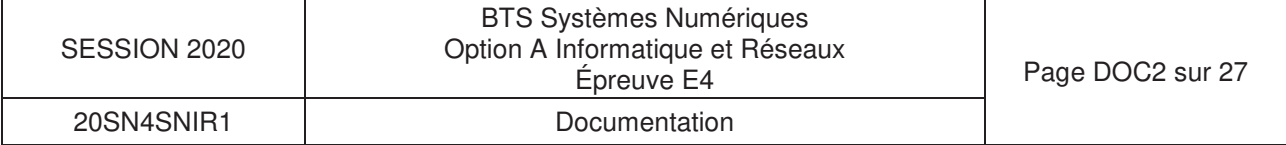

### DOCUMENTATION PP2 : Lecteurs RFID

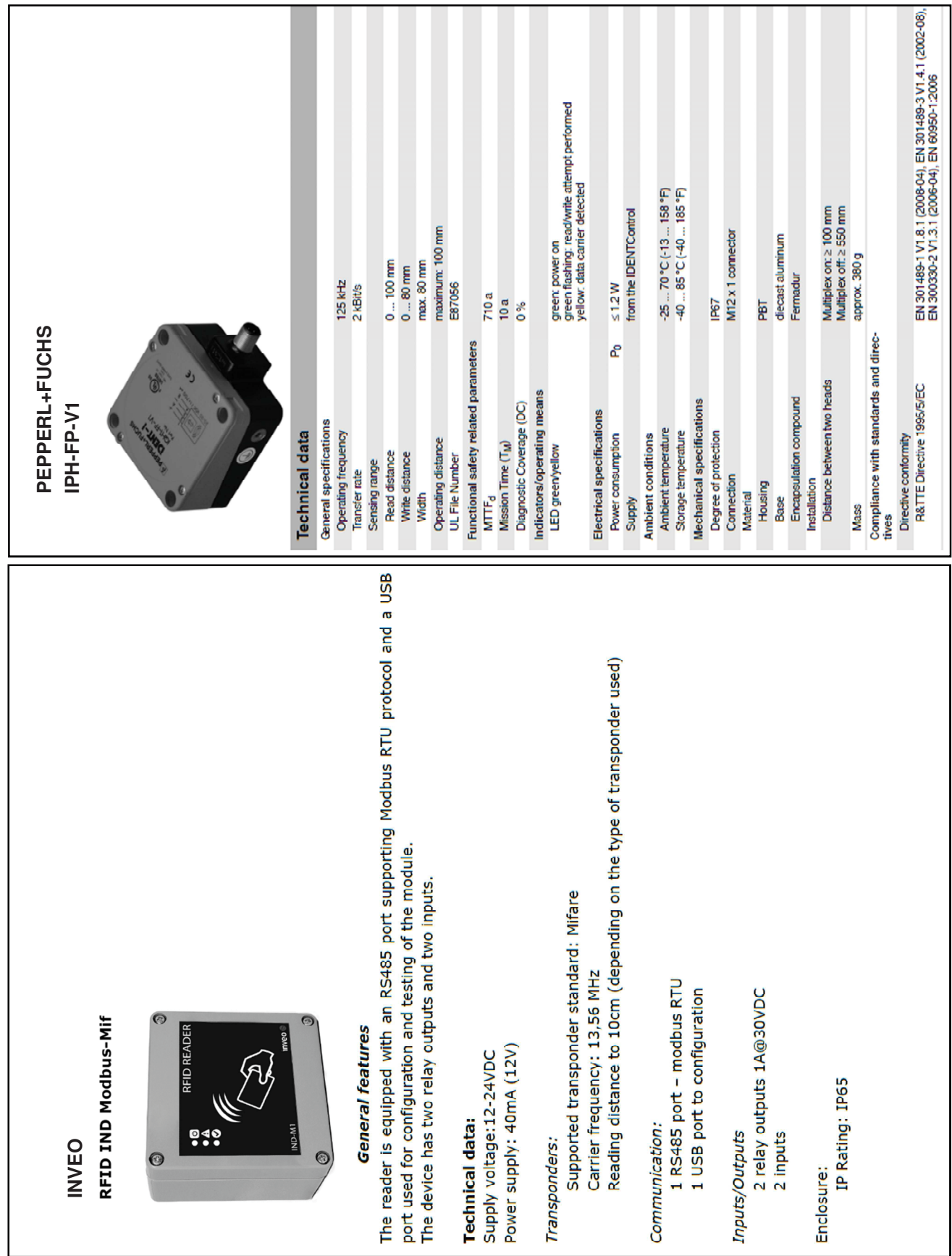

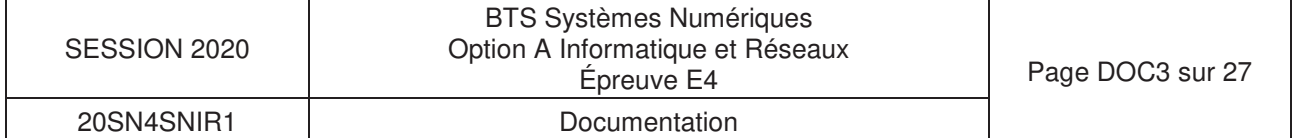

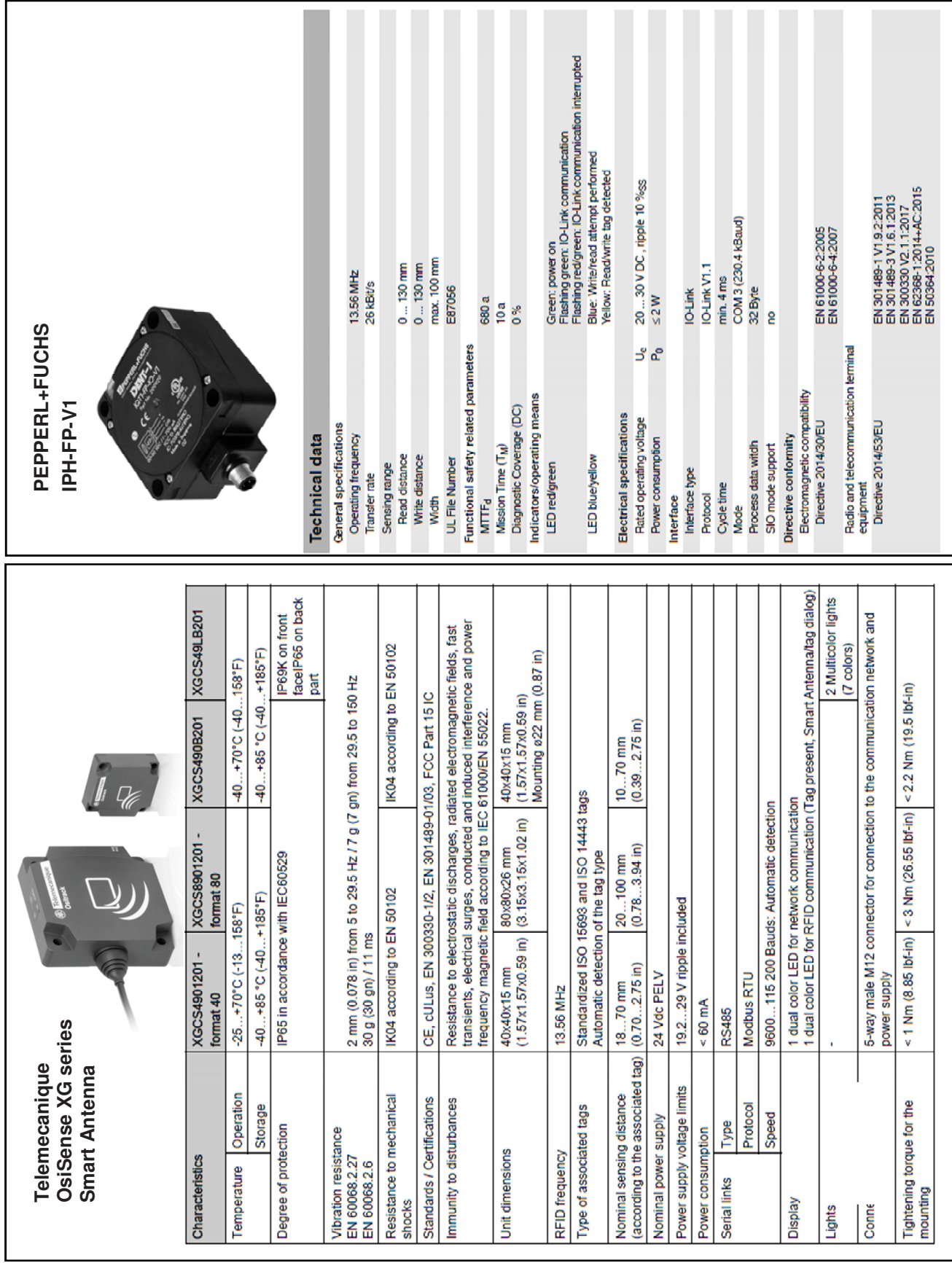

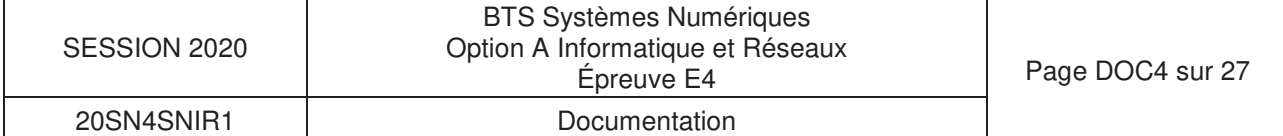

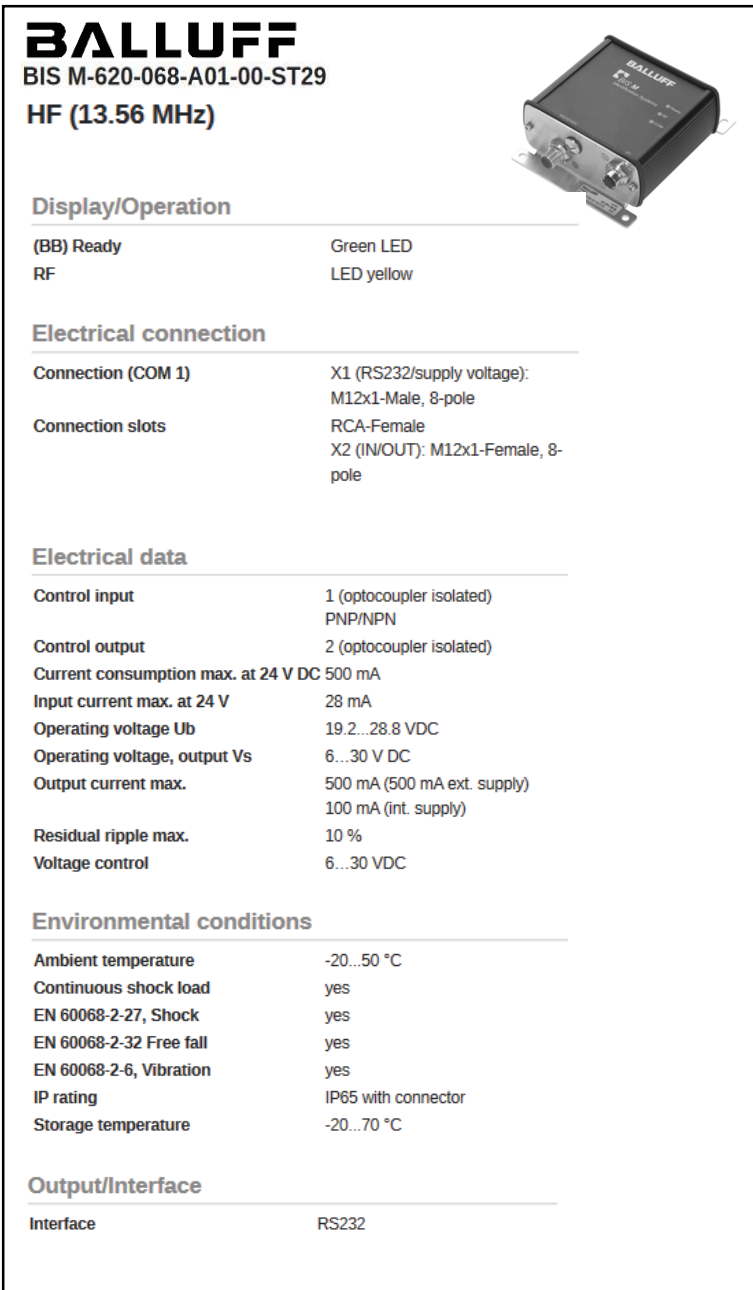

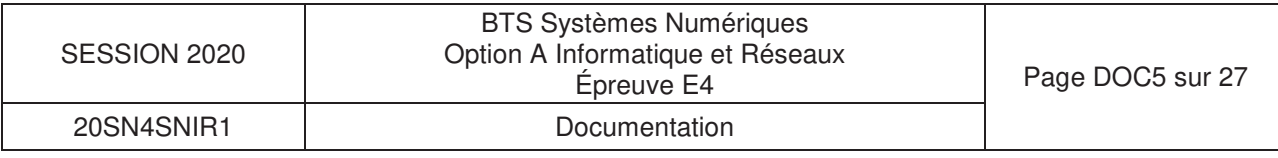

# **DOCUMENTATION PP3: AnyBus Communicator About the Anybus Communicator for Modbus RTU**

The Anybus Communicator for Modbus RTU acts as a gateway between virtually any serial application protocol and a Modbus RTU-based network. Integration of industrial devices is enabled without loss of functionality, control and reliability, both when retro-fitting to existing equipment as well as when setting up new installations.

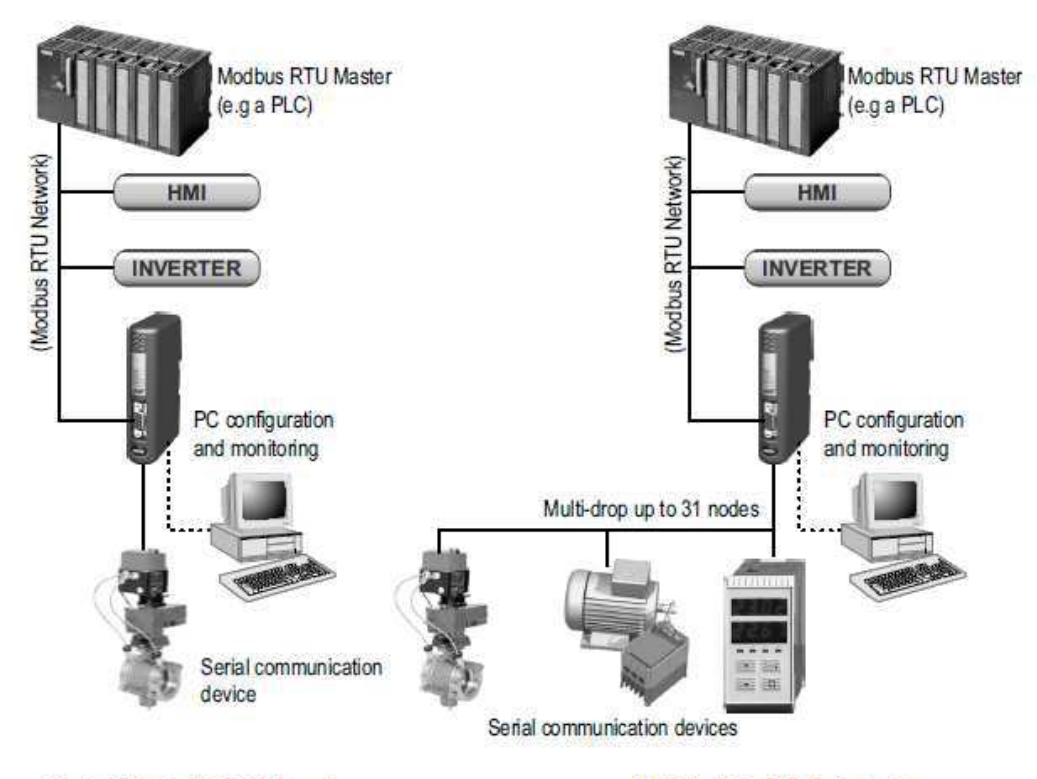

Single-Node Serial Sub Network

Multi-Node Serial Sub Network

### **Subnetwork**

The gateway can address up to 31 nodes, and supports the following physical standards:

- $RS-232$
- $\cdot$  RS-422
- · RS-485

#### **Modbus RTU Interface**

Modbus RTU connectivity is provided through patented Anybus technology; a proven industrial communication solution used all over the world by leading manufacturers of industrial automation products.

- · Galvanically isolated bus interface
- Coil and Register access
- RS-232 or RS-485 operation
- · On-board configuration switches
- · 1200... 57600bps operation

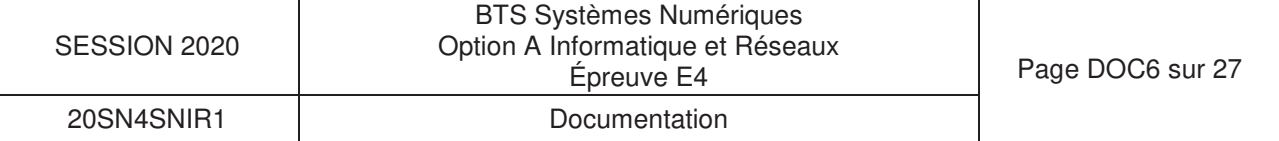

# **Passerelle ModBus**

# **Configuration Switches**

The configuration switches determines the basic communication settings for the Modbus interface. Normally, these switches are covered by a plastic hatch. When removing the hatch, avoid touching the circuit boards and components. If tools are used to open the hatch, use caution.

Note that these settings cannot be changed during runtime, i.e. the gateway must be restarted in order for any changes to have effect.

### **Node Address**

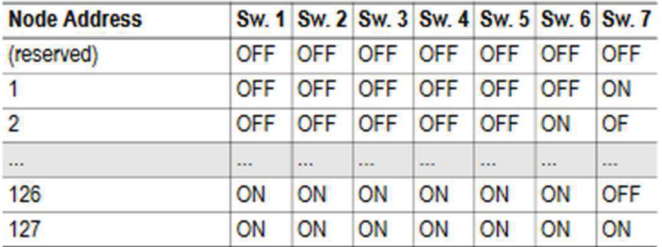

### **Baudrate Configuration**

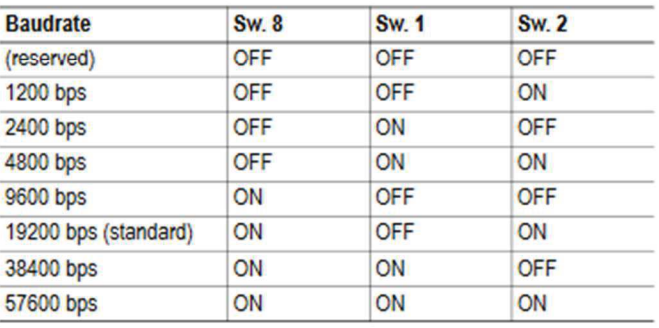

### **Parity & Stop Bits**

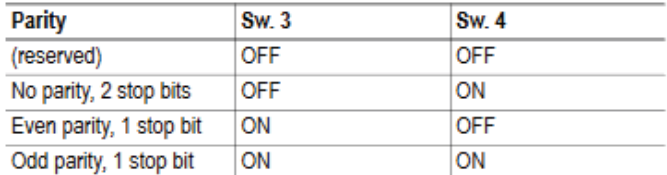

### **Physical Interface**

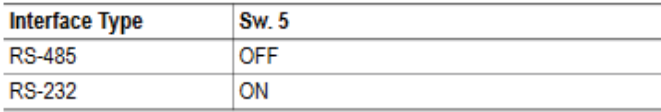

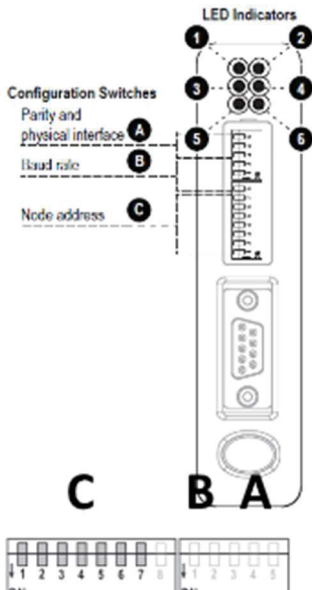

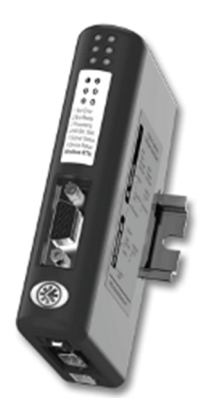

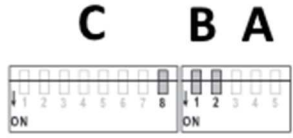

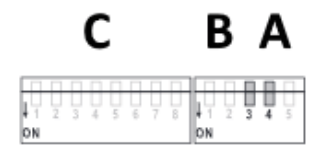

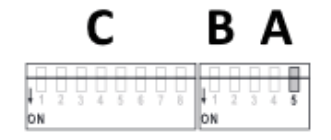

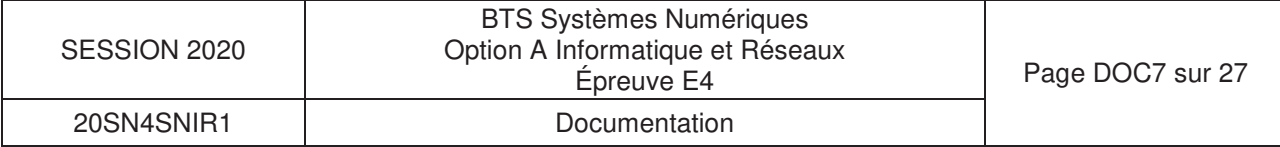

### DOCUMENTATION PP4 : « ModBus over Serial link »

#### × **MODBUS Data Link Layer**

#### **MODBUS Master / Slaves protocol principle**

The MODBUS Serial Line protocol is a Master-Slaves protocol. Only one master (at the same time) is connected to the bus, and one or several (247 maximum number) slaves nodes are also connected to the same serial bus. A MODBUS communication is always initiated by the master. The slave nodes will never transmit data without receiving a request from the master node. The slave nodes will never communicate with each other. The master node initiates only one MODBUS transaction at the same time.

The master node issues a MODBUS request to the slave nodes in two modes :

> In unicast mode, the master addresses an individual slave. After receiving and processing the request, the slave returns a message (a 'reply') to the master.

In that mode, a MODBUS transaction consists of 2 messages : a request from the master, and a reply from the slave.

Each slave must have an unique address (from 1 to 247) so that it can be addressed independently from other nodes.

### In broadcast mode, the master can send a request to all slaves.

No response is returned to broadcast requests sent by the master. The broadcast requests are necessarily writing commands. All devices must accept the broadcast for writing function. The address 0 is reserved to identify a broadcast exchange.

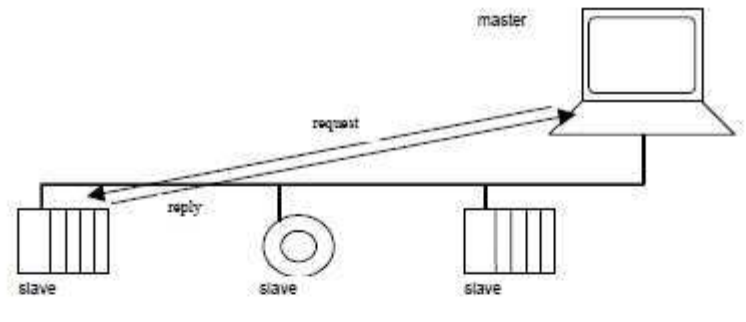

Figure 3:

Unicast mode

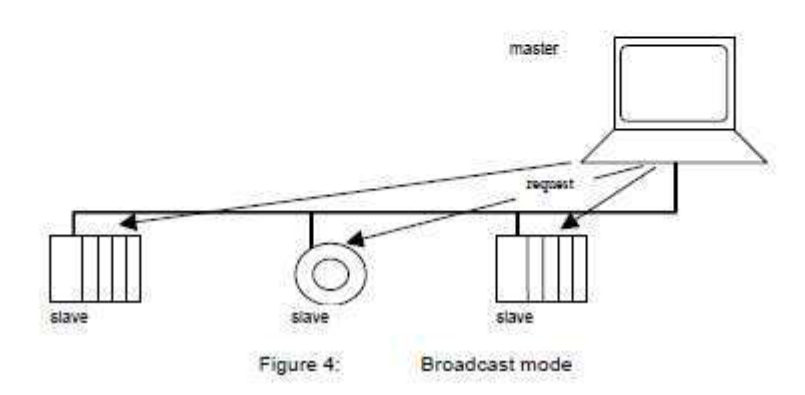

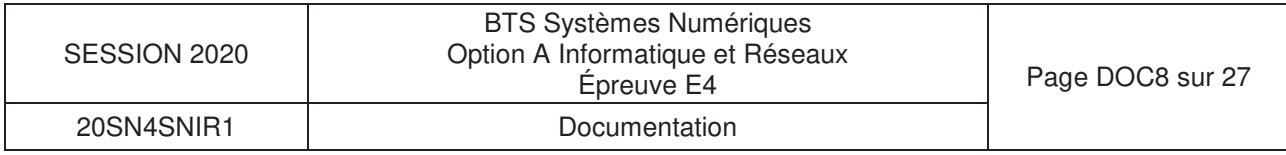

# **DOCUMENTATION PP5 : Diagramme de classes (Borne)**

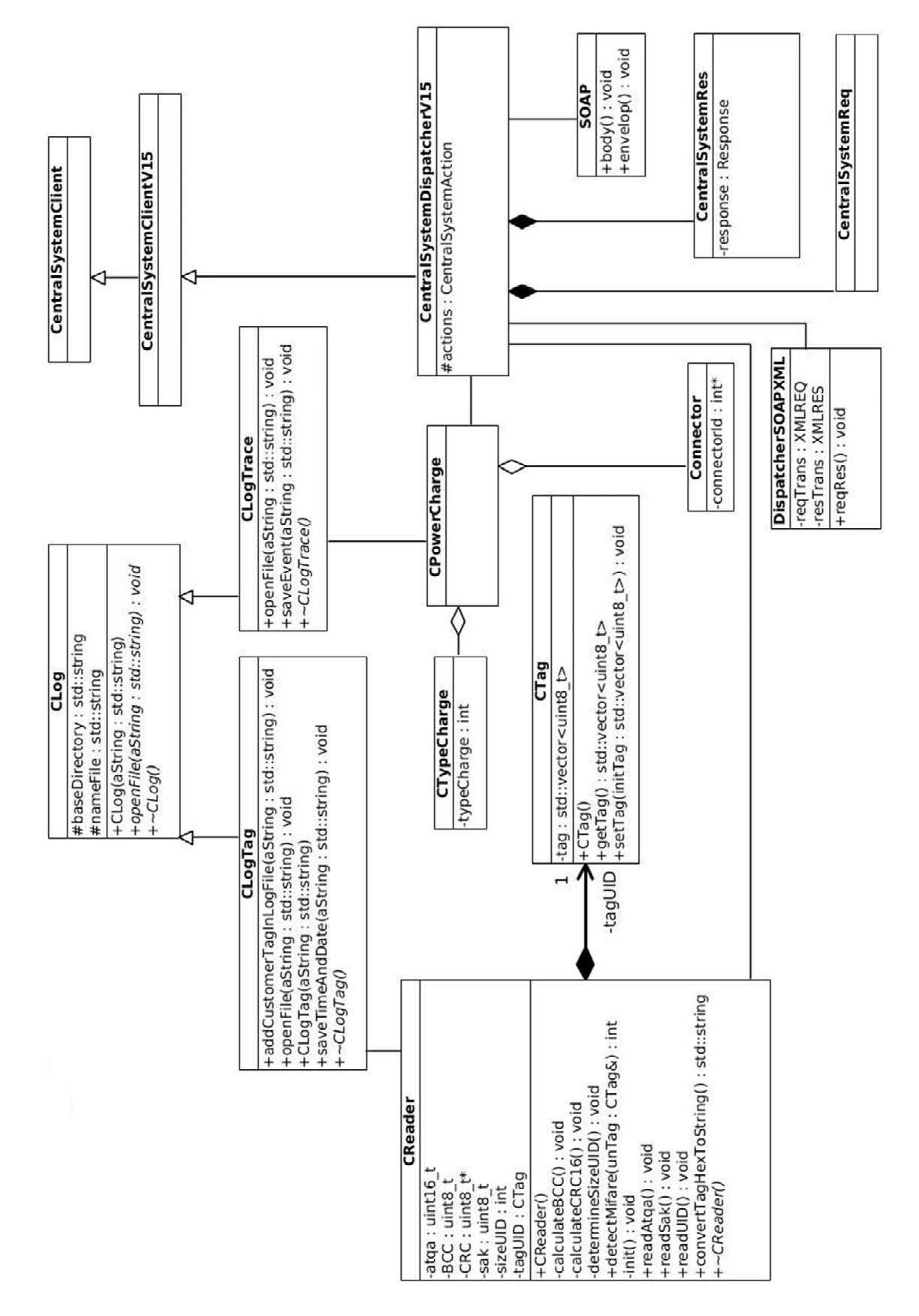

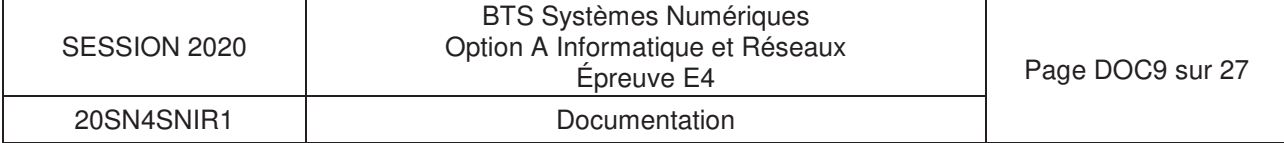

### **DOCUMENTATION PP6 : ATQA Coding of NXP Contactless Card ICs**

#### ATQA Coding of NXP Contactless Card ICs Table

X: depends on the COS

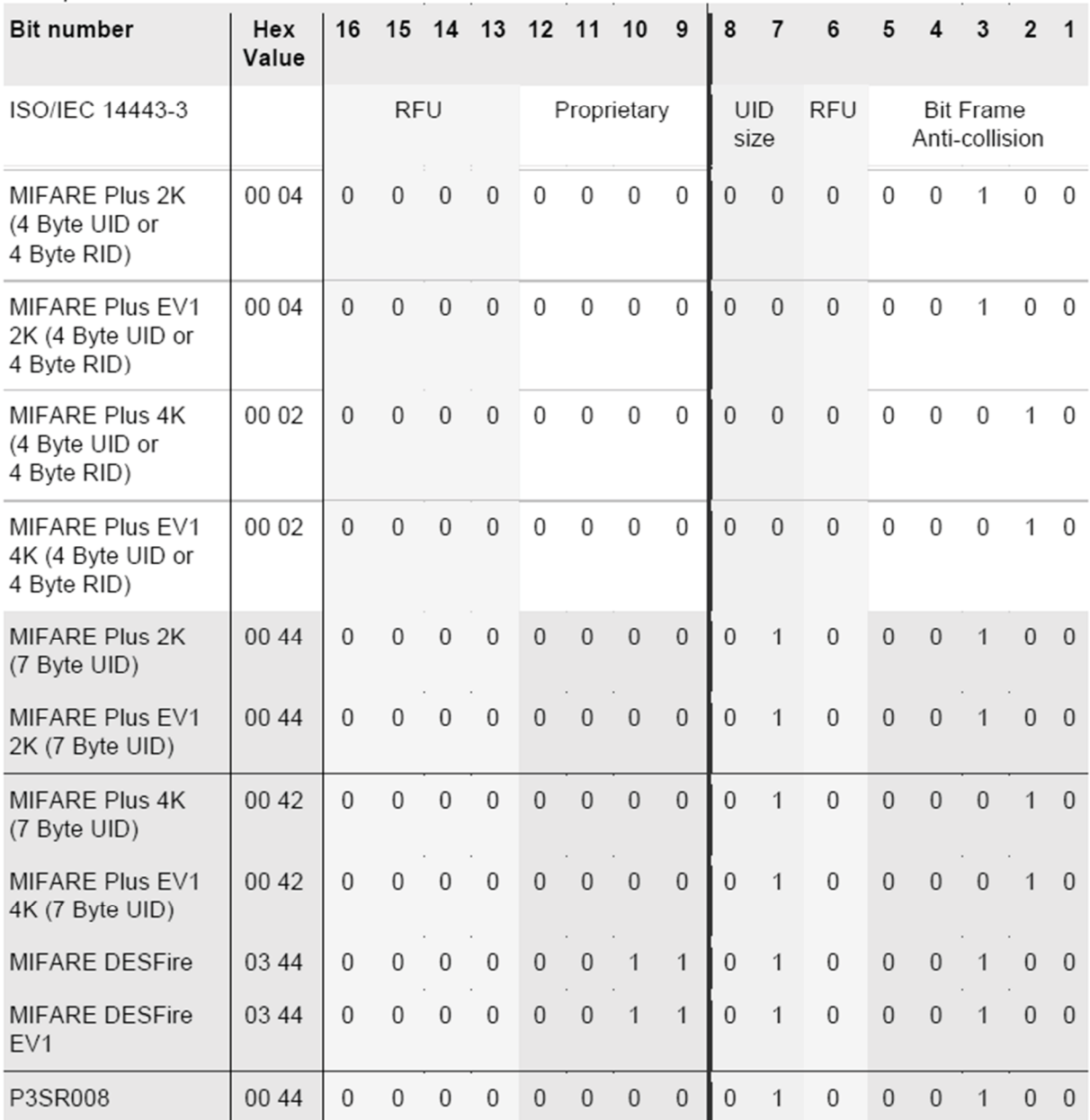

2.  $2 \times 7$  The 7 byte UID MIFARE Mini has bit  $7 = 1$ , even if the 4 byte NUID mapping is enabled.

 $3.$  $3$  The 7 byte UID MIFARE Classic 1K has bit  $7 = 1$ , even if the 4 byte NUID mapping is enabled.

4. 4 The 7 byte UID MIFARE Classic 4K has bit 7 = 1, even if the 4 byte NUID mapping is enabled.

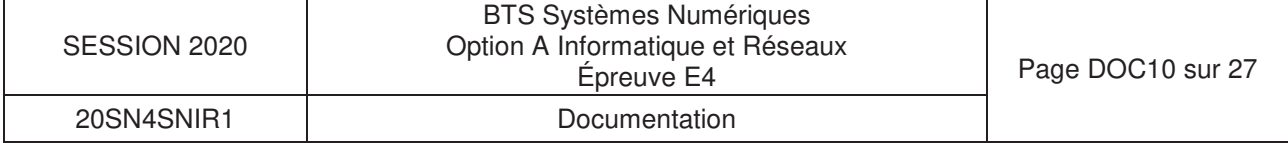

# **DOCUMENTATION PP7 : Principales requêtes SQL**

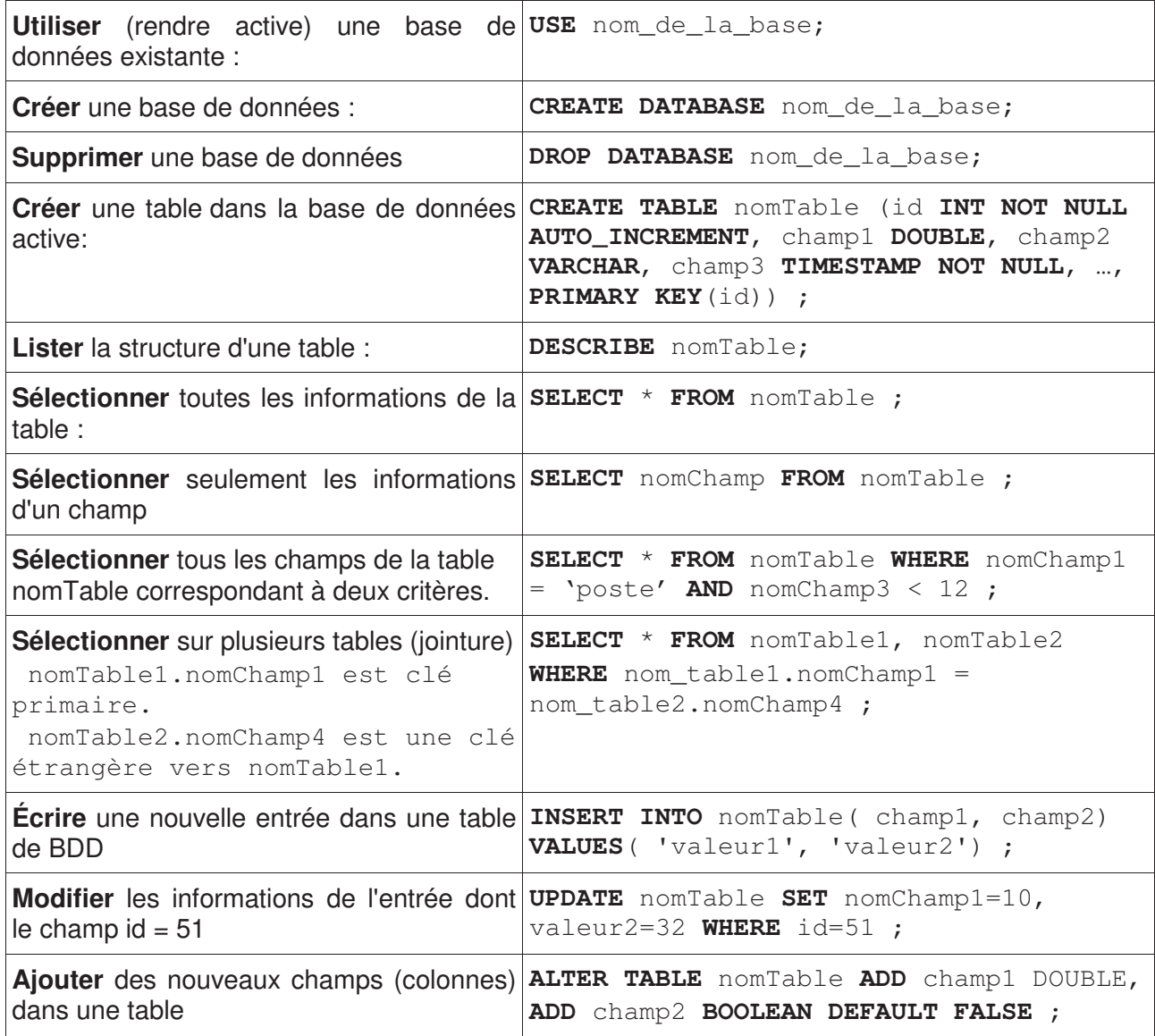

Les mots en gras dans la colonne de droite sont des mots réservés par le langage SQL.

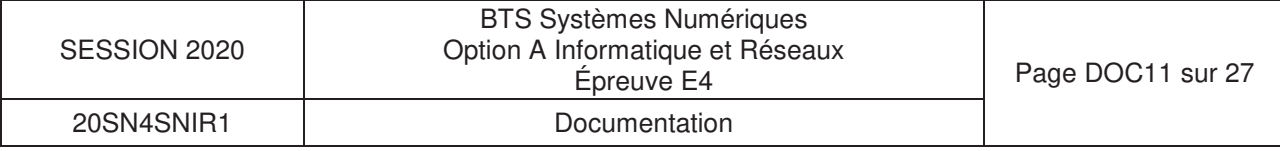

### DOCUMENTATION PP8 : SOAP

# **SOAP (from Wikipedia)**

**SOAP** (abbreviation for **Simple Object Access Protocol**) is a messaging protocol specification for exchanging structured information in the implementation of web services in computer networks. Its purpose is to provide extensibility, neutrality and independence. It uses XML Information Set for its message format, and relies on application layer protocols, most often Hypertext Transfer Requester Protocol (HTTP) or Simple Mail Transfer Protocol (SMTP), for message negotiation and transmission.

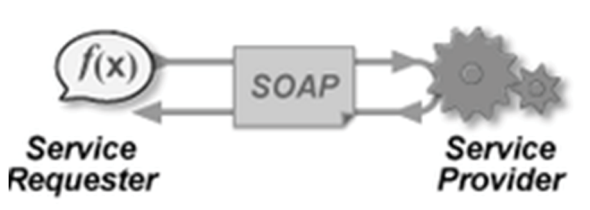

SOAP allows processes running on disparate operating systems (such as Windows and Linux) to communicate using Extensible Markup Language (XML). Since Web protocols like HTTP are installed and running on all operating systems, SOAP allows clients to invoke web services and receive responses independent of language and platforms.

### **Characteristics**

SOAP provides the Messaging Protocol layer of a web services protocol stack for web services. It is an XML-based protocol consisting of three parts:

- an envelope, which defines the message structure and how to process it
- a set of encoding rules for expressing instances of application-defined datatypes
- a convention for representing procedure calls and responses

SOAP has three major characteristics:

- 1. extensibility (security and WS-Addressing are among the extensions under development)
- 2. neutrality (SOAP can operate over any protocol such as HTTP, SMTP, TCP, UDP, or JMS)
- 3. independence (SOAP allows for any programming model)

As an example of what SOAP procedures can do, an application can send a SOAP request to a server that has web services enabled—such as a real-estate price database—with the parameters for a search. The server then returns a SOAP response (an XML-formatted document with the resulting data), e.g., prices, location, features. Since the generated data comes in a standardized machine-parsable format, the requesting application can then integrate it directly.

The SOAP architecture consists of several layers of specifications for:

- message format
- Message Exchange Patterns (MEP)
- underlying transport protocol bindings
- message processing models
- protocol extensibility

SOAP evolved as a successor of XML-RPC, though it borrows its transport and interaction neutrality from Web Service Addressing and the envelope/header/body from elsewhere (probably from WDDX).

### **SOAP terminology**

SOAP specification can be broadly defined to be consisting of the following 3 conceptual components: protocol concepts, encapsulation concepts and network concepts.

### **Data encapsulation concepts**

- **SOAP message**: Represents the information being exchanged between 2 SOAP nodes.
- **SOAP envelope** : As per its name, it is the enclosing element of an XML message identifying it as a SOAP message.
- **SOAP header block**: A SOAP header can contain more than one of these blocks, each being a discrete computational block within the header. In general, the SOAP role information is used to target nodes on the path. A header block is said to be targeted at a SOAP node if the SOAP role for

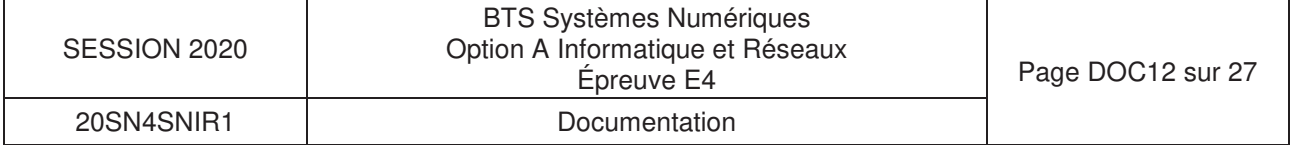

the header block is the name of a role in which the SOAP node operates. (ex: A SOAP header block with role attribute as *ultimateReceiver* is targeted only at the destination node which has this role. A header with a role attribute as *next* is targeted at each intermediary as well as the destination node.)

- **SOAP header** : A collection of one or more header blocks targeted at each SOAP receiver.
- **SOAP body**: Contains the body of the message intended for the SOAP receiver. The interpretation and processing of SOAP body is defined by header blocks.
- **SOAP fault**: In case a SOAP node fails to process a SOAP message, it adds the fault information to the SOAP fault element. This element is contained within the SOAP body as a child element.

### **Message sender and receiver concepts**

- **SOAP sender:** The node that transmits a SOAP message.
- **SOAP receiver** : The node receiving a SOAP message. (Could be an intermediary or the destination node.)
- **SOAP message path** : The path consisting of all the nodes that the SOAP message traversed to reach the destination node.
- **Initial SOAP sender**: This is the node which originated the SOAP message to be transmitted. This is the root of the SOAP message path.
- **SOAP intermediary**: All the nodes in between the SOAP originator and the intended SOAP destination. It processes the SOAP header blocks targeted at it and acts to forward a SOAP message towards an ultimate SOAP receiver.
- **Ultimate SOAP receiver**: The destination receiver of the SOAP message. This node is responsible for processing the message body and any header blocks targeted at it.

### **Specification**

The SOAP specification defines the messaging framework, which consists of:

- The **SOAP processing model** defining the rules for processing a SOAP message
- The **SOAP extensibility model** defining the concepts of SOAP features and SOAP modules
- The **SOAP underlying protocol binding** framework describing the rules for defining a binding to an underlying protocol that can be used for exchanging SOAP messages between SOAP nodes
- The **SOAP message construct** defining the structure of a SOAP message

### **SOAP building blocks**

following elements:

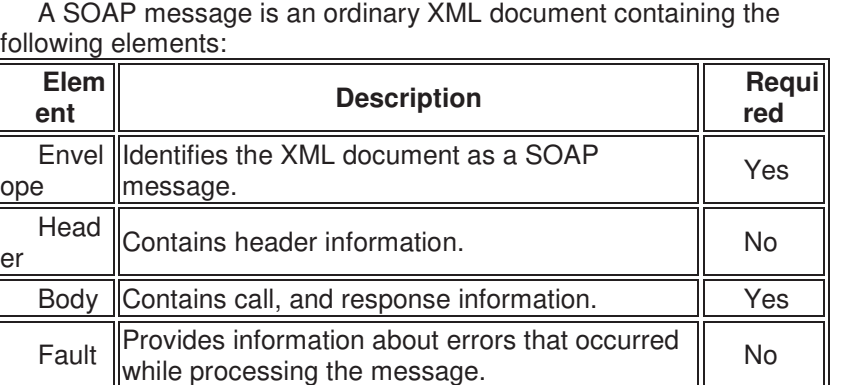

1 SOAP Structure

SOAP-ENV: Envelope

SOAP-ENV: Header

SOAP-ENV: Body

### **Transport methods**

ope

Both SMTP and HTTP are valid application layer protocols used as transport for SOAP, but HTTP has gained wider acceptance as it works well with today's internet infrastructure; specifically, HTTP works well with network firewalls. SOAP may also be used over HTTPS (which is the same protocol as HTTP at the application level, but uses an encrypted transport protocol underneath) with either simple or mutual authentication; this is the advocated WS-I method to provide web service security as stated in the WS-I Basic Profile

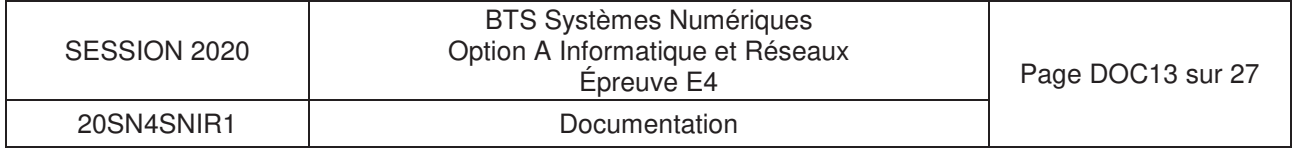

This is a major advantage over other distributed protocols like GIOP/IIOP or DCOM, which are normally filtered by firewalls. SOAP over AMQP is yet another possibility that some implementations support. SOAP also has an advantage over DCOM that it is unaffected by security rights configured on the machines that require knowledge of both transmitting and receiving nodes. This lets SOAP be loosely coupled in a way that is not possible with DCOM. There is also the SOAP-over-UDP OASIS standard.

### **Example message (encapsulated in HTTP)**

```
POST /InStock HTTP/1.1 
  Host: www.example.org 
  Content-Type: application/soap+xml; charset=utf-8 
  Content-Length: 299 
  SOAPAction: "http://www.w3.org/2003/05/soap-envelope" 
  <?xml version="1.0"?> 
  <soap:Envelope xmlns:soap="http://www.w3.org/2003/05/soap-envelope" 
xmlns:m="http://www.example.org"> 
     <soap:Header> 
     </soap:Header> 
     <soap:Body> 
       <m:GetStockPrice> 
         <m:StockName>GOOG</m:StockName> 
       </m:GetStockPrice> 
     </soap:Body> 
  </soap:Envelope>
```
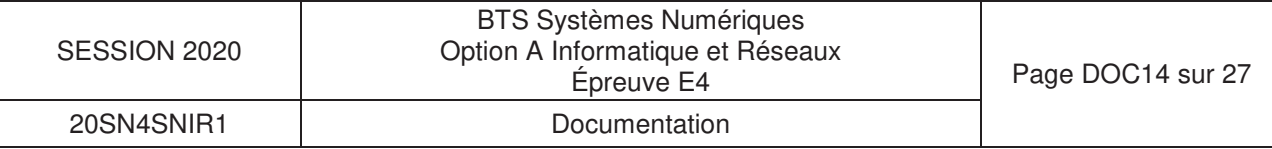

### **DOCUMENTATION PP9 : Captures échanges**

## Dialogue 1 : Borne -> Supervision

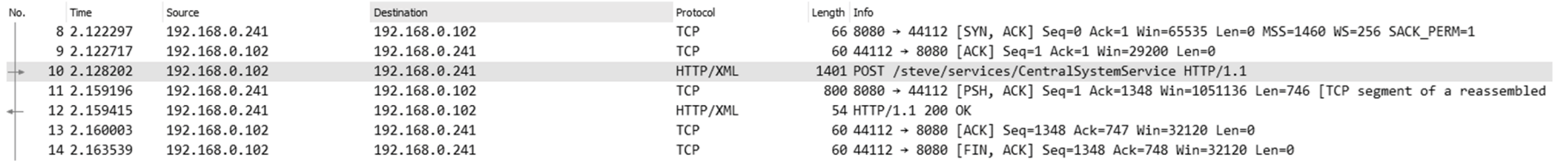

Frame 10: 1401 bytes on wire (11208 bits), 1401 bytes captured (11208 bits) on interface 0 Ethernet II, Src: Telemech 42:86:06 (00:80:f4:42:86:06), Dst: LcfcHefe be:9c:76 (c8:5b:76:be:9c:76) Internet Protocol Version 4, Src: 192.168.0.102, Dst: 192.168.0.241 Transmission Control Protocol, Src Port: 44112, Dst Port: 8080, Seq: 1, Ack: 1, Len: 1347

Hypertext Transfer Protocol eXtensible Markup Language  $\vee$  <? xml version="1.0" encoding="UTF-8" ?> ∨ <SOAP-ENV: Envelope xmlns:SOAP-ENV="http://www.w3.org/2003/05/soap-envelope" xmlns:SOAP-ENC="http://www.w3.org/2003/05/soap-encoding" xmlns:xsi="http://www.w3.org/2001/XMLSchema-instance" xmlns:xsd="http://www.w3.org/2001/XMLSchema" xmlns:cp="urn://0cpp/Cp/2012/06/" xmlns:chan="http://schemas.microsoft.com/ws/2005/02/duplex" xmlns:wsa5="http://www.w3.org/2005/08/addressing" xmlns:cs="urn://0cpp/Cs/2012/06/"> v <SOAP-ENV: Header> v <cs:chargeBoxIdentity> EV1234 </cs:chargeBoxIdentity> v <wsa5:MessageID> urn:uuid:d7870b21-ab67-47ba-81a8-eb745829e117 </wsa5:MessageID> v <wsa5:From> v <wsa5:Address> http://192.168.0.102:8080/ </wsa5:Address> </wsa5:From> v <wsa5:ReplyTo> v <wsa5:Address> http://www.w3.org/2005/08/addressing/anonymous </wsa5:Address> </wsa5:ReplyTo>  $\vee$  <wsa5: To SOAP-ENV: mustUnderstand="true"> http://192.168.0.241:8080/steve/services/CentralSystemService </wsa5:To>  $\vee$  <wsa5:Action SOAP-ENV: mustUnderstand="true"> /Authorize </wsa5:Action>

</SOAP-ENV: Header>

- v <SOAP-ENV:Body>
	- v <cs:authorizeRequest>

 $\times$  <cs:idTag> 0780BA2305625D </cs:idTag> </cs:authorizeRequest>

</SOAP-ENV:Body>

</SOAP-ENV:Envelope>

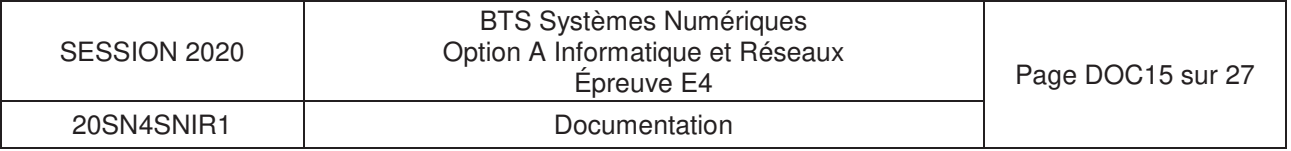

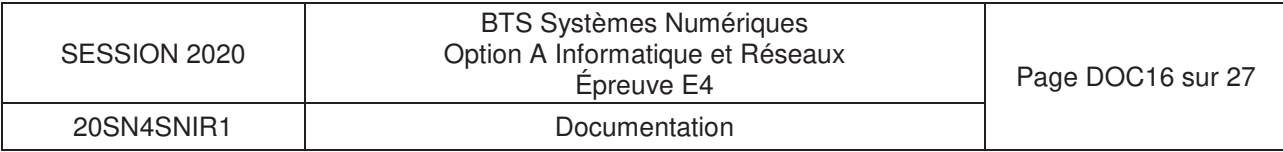

# **Dialogue 1 : Supervision -> Borne**

```
> Frame 12: 54 bytes on wire (432 bits), 54 bytes captured (432 bits) on interface 0
> Ethernet II, Src: LcfcHefe_be:9c:76 (c8:5b:76:be:9c:76), Dst: Telemech_42:86:06 (00:80:f4:42:86:06)
> Internet Protocol Version 4, Src: 192.168.0.241, Dst: 192.168.0.102
> Transmission Control Protocol, Src Port: 8080, Dst Port: 44112, Seq: 747, Ack: 1348, Len: 0
> [2 Reassembled TCP Segments (746 bytes): #11(746), #12(0)]
> Hypertext Transfer Protocol
v eXtensible Markup Language
  v <soap:Envelope
       xmlns:soap="http://www.w3.org/2003/05/soap-envelope">
     v <soap:Header>
       \vee <Action
            xmlns="http://www.w3.org/2005/08/addressing">
            /AuthorizeResponse
            </Action>
       \vee <MessageID
            xmlns="http://www.w3.org/2005/08/addressing">
            urn:uuid:a5f79918-bf4e-4018-aa3f-dad2f8d8ba19
            </MessageID>
       \vee <To
            xmlns="http://www.w3.org/2005/08/addressing">
            http://www.w3.org/2005/08/addressing/anonymous
            \langle/To>
       \vee <RelatesTo
            xmlns="http://www.w3.org/2005/08/addressing">
            urn:uuid:d7870b21-ab67-47ba-81a8-eb745829e117
            </RelatesTo>
          </soap:Header>
     \vee <soap:Body>
       v <authorizeResponse
            xmlns="urn://0cpp/Cs/2012/06/">
          \vee <idTagInfo>
            v <status>
                 Invalid
                 </status>
               </idTagInfo>
            </authorizeResponse>
          </soap:Body>
       </soap:Envelope>
```
### Dialogue 2 : Borne -> Supervision

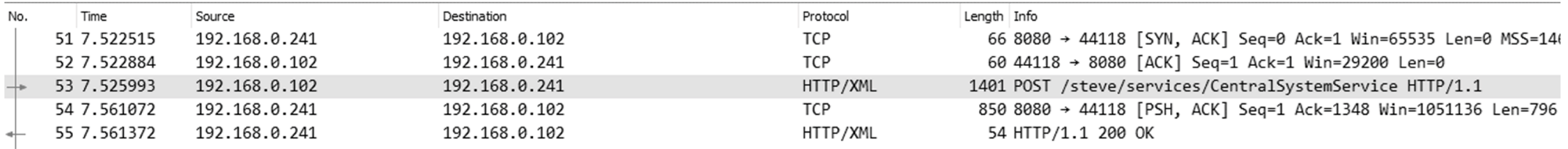

```
> Frame 53: 1401 bytes on wire (11208 bits), 1401 bytes captured (11208 bits) on interface 0
> Ethernet II, Src: Telemech_42:86:06 (00:80:f4:42:86:06), Dst: LcfcHefe_be:9c:76 (c8:5b:76:be:9c:76)
> Internet Protocol Version 4, Src: 192.168.0.102, Dst: 192.168.0.241
> Transmission Control Protocol, Src Port: 44118, Dst Port: 8080, Seq: 1, Ack: 1, Len: 1347
> Hypertext Transfer Protocol
v eXtensible Markup Language
  \vee <? xml
       version="1.0"
       encoding="UTF-8"
       ?>
  ∨ <SOAP-ENV: Envelope
       xmlns:SOAP-ENV="http://www.w3.org/2003/05/soap-envelope"
       xmlns:SOAP-ENC="http://www.w3.org/2003/05/soap-encoding"
       xmlns:xsi="http://www.w3.org/2001/XMLSchema-instance"
       xmlns:xsd="http://www.w3.org/2001/XMLSchema"
       xmlns:cp="urn://0cpp/Cp/2012/06/"
       xmlns:chan="http://schemas.microsoft.com/ws/2005/02/duplex"
       xmlns:wsa5="http://www.w3.org/2005/08/addressing"
       xmlns:cs="urn://0cpp/Cs/2012/06/">
     v <SOAP-ENV: Header>
       v <cs:chargeBoxIdentity>
            EV1234
            </cs:chargeBoxIdentity>
       v <wsa5:MessageID>
            urn:uuid:79c19bb1-af01-48c1-9981-43dc34a055fa
            </wsa5:MessageID>
       v <wsa5:From>
          v <wsa5:Address>
               http://192.168.0.102:8080/
               </wsa5:Address>
            </wsa5:From>
       v <wsa5:ReplyTo>
          v <wsa5:Address>
               http://www.w3.org/2005/08/addressing/anonymous
               </wsa5:Address>
            </wsa5:ReplyTo>
       \vee <wsa5: To
            SOAP-ENV: mustUnderstand="true">
            http://192.168.0.241:8080/steve/services/CentralSystemService
            \langle/wsa5:To>
        \vee <wsa5:Action
            SOAP-ENV: mustUnderstand="true">
            /Authorize
            </wsa5:Action>
```
- </SOAP-ENV:Header>
- v <SOAP-ENV:Body>
	- v <cs:authorizeRequest>
	- $\vee$  <cs:idTag> 0780BA23056776 </cs:idTag> </cs:authorizeRequest> </SOAP-ENV:Body> </SOAP-ENV:Envelope>

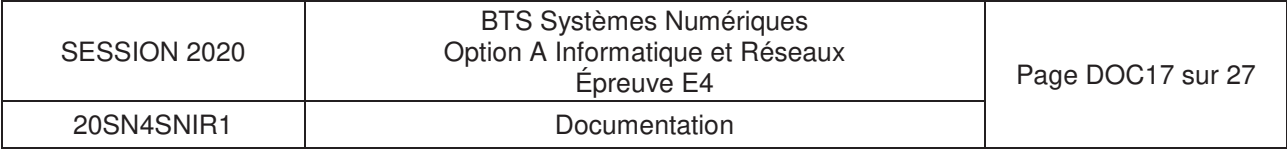

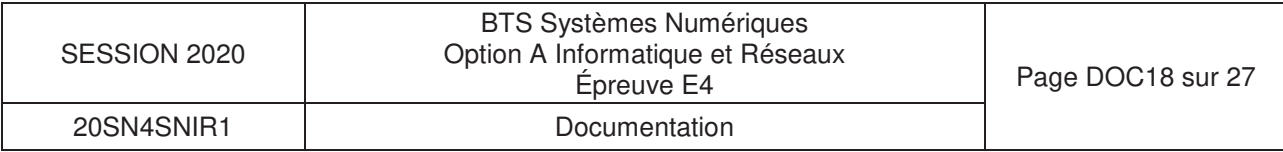

# **Dialogue 2 : Supervision -> Borne**

> Frame 55: 54 bytes on wire (432 bits), 54 bytes captured (432 bits) on interface 0 > Ethernet II, Src: LcfcHefe\_be:9c:76 (c8:5b:76:be:9c:76), Dst: Telemech 42:86:06 (00:80:f4:42:86:06) > Internet Protocol Version 4, Src: 192.168.0.241, Dst: 192.168.0.102 > Transmission Control Protocol, Src Port: 8080, Dst Port: 44118, Seq: 797, Ack: 1348, Len: 0  $\angle$  [2 Reassembled TCP Segments (796 bytes): #54(796), #55(0)] > Hypertext Transfer Protocol v eXtensible Markup Language ∨ <soap:Envelope xmlns:soap="http://www.w3.org/2003/05/soap-envelope"> v <soap:Header>  $\vee$  <Action xmlns="http://www.w3.org/2005/08/addressing"> /AuthorizeResponse </Action>  $\vee$  <MessageID xmlns="http://www.w3.org/2005/08/addressing"> urn:uuid:4d4500bf-8234-4e73-b3eb-070db29fed7a </MessageID>  $\vee$  <To xmlns="http://www.w3.org/2005/08/addressing"> http://www.w3.org/2005/08/addressing/anonymous  $\langle$ /To>  $\vee$  <RelatesTo xmlns="http://www.w3.org/2005/08/addressing"> urn:uuid:79c19bb1-af01-48c1-9981-43dc34a055fa </RelatesTo> </soap:Header>  $\vee$  <soap:Body>  $\times$  <authorizeResponse xmlns="urn://0cpp/Cs/2012/06/">  $\vee$  <idTagInfo> v <status> Accepted </status> v <expiryDate> 2019-08-13T16:53:05.178Z </expiryDate> </idTagInfo> </authorizeResponse> </soap:Body> </soap:Envelope>

### **DOCUMENTATION PP10 : Extrait du fichier WSDL**

```
SESSION 2020 BTS Systèmes Numériques 
Option A Informatique et Réseaux Épreuve E4 Page DOC19 sur 27 
                                                        20SN4SNIR1 Documentation <?xml version="1.0" encoding="utf-8"?> 
<wsdl:definitions xmlns:soap="http://schemas.xmlsoap.org/wsdl/soap/" 
 xmlns:soapenc="http://schemas.xmlsoap.org/soap/encoding/"  xmlns:mime="http://schemas.xmlsoap.org/wsdl/mime/"  xmlns:s="http://www.w3.org/2001/XMLSchema" 
 xmlns:soap12="http://schemas.xmlsoap.org/wsdl/soap12/"  xmlns:http="http://schemas.xmlsoap.org/wsdl/http/"  xmlns:tns="urn://Ocpp/Cs/2012/06/" 
 targetNamespace="urn://Ocpp/Cs/2012/06/" 
 xmlns:wsdl="http://schemas.xmlsoap.org/wsdl/" 
 xmlns:wsaw="http://www.w3.org/2006/05/addressing/wsdl"  xmlns:wsa="http://www.w3.org/2005/08/addressing" 
 xmlns:wsp="http://schemas.xmlsoap.org/ws/2004/09/policy" 
 xmlns:wsu="http://docs.oasis-open.org/wss/2004/01/oasis-200401-wss-wssecurity-utility-1.0.xsd">  <wsdl:types> 
 <s:schema targetNamespace="urn://Ocpp/Cs/2012/06/" elementFormDefault="qualified">  <!-- Begin of types shared with ChargePointService -->  <s:simpleType name="IdToken">  <s:annotation> 
 <s:documentation>Type of string defining identification token, e.g. RFID or credit card number. To be treated as case insensitive.</s:documentation>  </s:annotation> 
 <s:restriction base="s:string">  <s:maxLength value="20"/>  </s:restriction>  </s:simpleType> 
 <s:simpleType name="AuthorizationStatus">  <s:annotation> 
 <s:documentation>Defines the authorization-status-value</s:documentation>  </s:annotation> 
 <s:restriction base="s:string"> 
 <s:enumeration value="Accepted"/>  <s:enumeration value="Blocked"/> 
 <s:enumeration value="Expired"/> 
 <s:enumeration value="Invalid"/> 
 <s:enumeration value="ConcurrentTx"/>  </s:restriction>  </s:simpleType>  <s:complexType name="IdTagInfo">  <s:sequence> 
 <s:element name="status" type="tns:AuthorizationStatus" minOccurs="1" maxOccurs="1"/>  <s:element name="expiryDate" type="s:dateTime" minOccurs="0" maxOccurs="1"/> 
 <s:element name="parentIdTag" type="tns:IdToken" minOccurs="0" maxOccurs="1"/>  </s:sequence> 
 </s:complexType> 
 <!-- End of types shared with ChargePointService -->  <s:simpleType name="ChargeBoxSerialNumber">  <s:annotation> 
 <s:documentation>String type of max 25 chars that is to be treated as case insensitive.</s:documentation>  </s:annotation> 
 <s:restriction base="s:string">  <s:maxLength value="25"/>  </s:restriction>  </s:simpleType>  <s:simpleType name="ChargePointModel">  <s:annotation> 
 <s:documentation>String type of max 20 chars that is to be treated as case insensitive.</s:documentation>  </s:annotation>
```
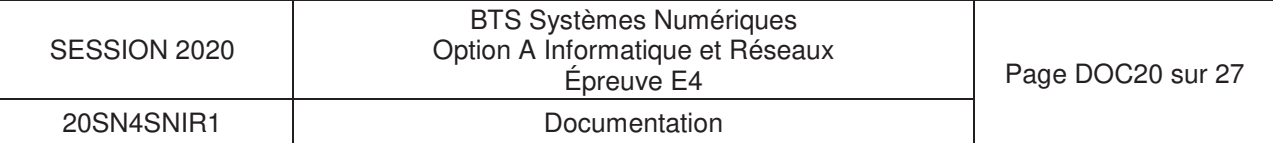

```
 <s:restriction base="s:string">  <s:maxLength value="20"/>  </s:restriction>  </s:simpleType>  <s:simpleType name="ChargePointSerialNumber"> <s:annotation> 
 <s:documentation>String type of max 25 chars that is to be treated as case insensitive.</s:documentation>  </s:annotation> 
 <s:restriction base="s:string">  <s:maxLength value="25"/>  </s:restriction>  </s:simpleType>  <s:simpleType name="ChargePointVendor">  <s:annotation> 
 <s:documentation>String type of max 20 chars that is to be treated as case insensitive.</s:documentation>  </s:annotation> 
 <s:restriction base="s:string">  <s:maxLength value="20"/>  </s:restriction> \langle/s:simpleType> <s:simpleType name="FirmwareVersion">  <s:annotation> 
 <s:documentation>String type of max 50 chars that is to be treated as case insensitive.</s:documentation>  </s:annotation> 
 <s:restriction base="s:string">  <s:maxLength value="50"/>  </s:restriction>  </s:simpleType>  <s:simpleType name="IccidString">  <s:annotation> 
 <s:documentation>String type of max 20 chars that is to be treated as case insensitive.</s:documentation> \langle/s:annotation>

 <s:restriction base="s:string">  <s:maxLength value="20"/>  </s:restriction> \langle/s:simpleType>
      <s:simpleType name="ImsiString">  <s:annotation> 
 <s:documentation>String type of max 20 chars that is to be treated as case insensitive.</s:documentation>  </s:annotation> 
 <s:restriction base="s:string">  <s:maxLength value="20"/>  </s:restriction>  </s:simpleType>  <s:simpleType name="MeterSerialNumber">  <s:annotation> 
 <s:documentation>String type of max 25 chars that is to be treated as case insensitive.</s:documentation>  </s:annotation> 
 <s:restriction base="s:string">  <s:maxLength value="25"/>  </s:restriction>  </s:simpleType>  <s:simpleType name="MeterType">  <s:annotation> 
 <s:documentation>String type of max 25 chars that is to be treated as case insensitive.</s:documentation>  </s:annotation> 
 <s:restriction base="s:string">  <s:maxLength value="25"/>  </s:restriction>  </s:simpleType>
```
## **DOCUMENTATION PP11 : Infrastructure réseau**

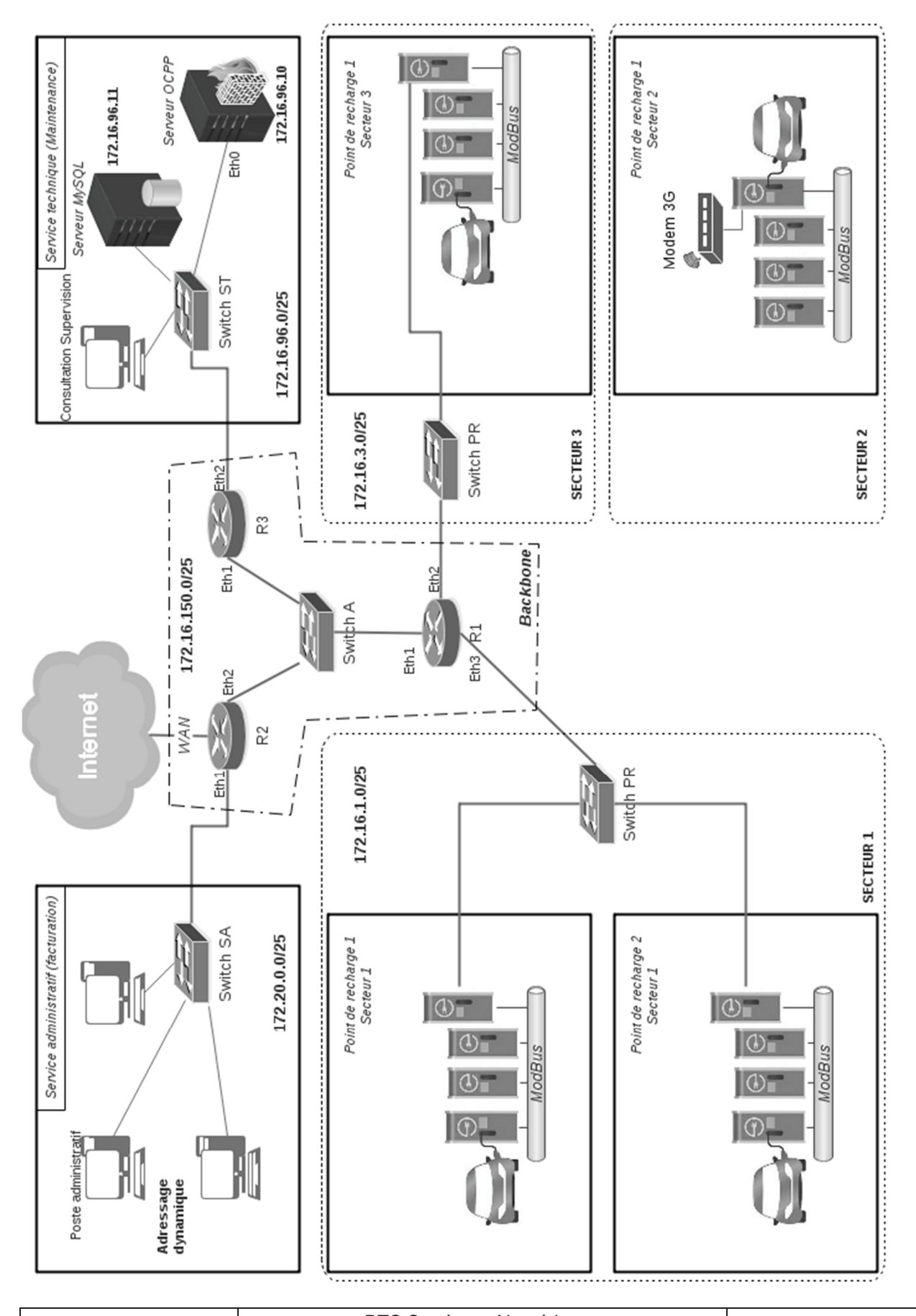

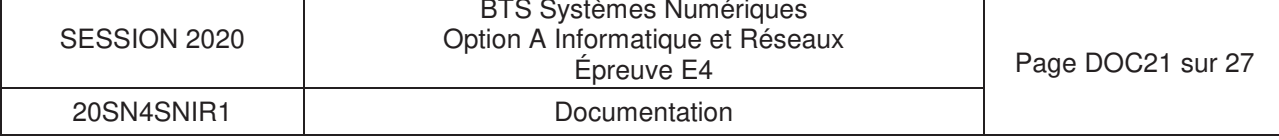

### **DOCUMENTATION PP12 : iptables**

### **NOM**

iptables - outil d'administration pour le filtrage de paquets IPv4 et le NAT

#### **DESCRIPTION**

**iptables** est utilisé pour mettre en place, maintenir et inspecter les tables des règles de filtrage des paquets IP du noyau Linux. Différentes tables peuvent être définies. Chaque table contient plusieurs chaînes prédéfinies et peut aussi contenir des chaînes définies par l'utilisateur.

Chaque chaîne est une liste de règles que peuvent vérifier un ensemble de paquets ; dans ce cas, on dit qu'on cherche à établir une correspondance avec la règle. Chaque règle détermine ce qui doit être fait avec un paquet qui correspond. Cette action est appelée une «cible», qui peut être un saut vers une chaîne définie par l'utilisateur dans la même table.

#### **filter :**

C'est la table par défaut (si l'option -t est omise). Elle contient les chaînes prédéfinies **INPUT** (pour les paquets entrants dans la machine), **FORWARD** (pour les paquets routés à travers la machine) et **OUTPUT** (pour les paquets générés localement).

### **COMMANDES**

Ces options précisent une action particulière à accomplir. Une seule option peut être indiquée sur la ligne de commande, sauf indication contraire. Pour tous les noms en version longue des commandes et des options, vous avez le droit d'utiliser un nombre restreint de lettres du moment qu' **iptables** peut identifier chaque commande sans ambiguïté.

### **-A, --append** chaîne règle

Ajoute une ou plusieurs règles à la fin de la chaîne sélectionnée. Lorsque les noms source et/ou destination désignent plus d'une adresse, une règle sera ajoutée pour chaque combinaison d'adresses possible.

### **-D, --delete** chaîne règle

Les chaînes standards :

**FORWARD** : chaine désignant les paquets désirant traverser le pare-feu **INPUT** : chaine désignant les paquets s'adressant au pare-feu lui-même **OUTPUT** : chaine désignant les paquets expédiés par le pare-feu lui-même **PREROUTING** : chaine désignant les paquets attendant d'être routés **POSTROUTING** : chaine désignant les paquets venant d'être routés

#### **PARAMÈTRES**

Les paramètres suivants composent une spécification de règle (quand ils sont utilisés dans les commandes **add**, **delete**, **insert**, **replace** et **append**).

#### **-p, --protocol** [!] protocole

Protocole de la règle ou du paquet à vérifier. Le protocole spécifié est l'un des suivants : tcp, udp, icmp, ftp, ssh ou all, ou bien sous forme d'une valeur numérique, représentant un de ces protocoles ou un protocole différent. Un nom de protocole issu du fichier /etc/protocols est aussi autorisé. Un «!» avant le protocole inverse le test. La valeur zéro est équivalente à all. Le protocole all correspond à tous les protocoles ; c'est aussi la valeur par défaut lorsque cette option est omise.

#### **-s, --source** [!] adresse[/masque]

Spécification de la source. L'adresse peut être un nom de réseau, un nom d'hôte (attention : spécifier un nom à résoudre avec une requête distante de type DNS est vraiment une mauvaise idée), une adresse de réseau IP (avec /masque) ou une simple adresse IP. Le masque peut être un masque de réseau ou un nombre entier spécifiant le nombre de bits égaux à 1 dans la partie gauche du masque de réseau (bits de poids fort). Par conséquent, un masque de 24 est équivalent à 255.255.255.0. Un «!» avant la spécification d'adresse inverse la sélection d'adresse. L'option **--src** est un synonyme de --source.

#### **-d, --destination** [!] adresse[/masque]

Spécification de la destination. Voir la description du paramètre **-s** (source) pour une description détaillée de la syntaxe. L'option **--dst** est un synonyme de --destination.

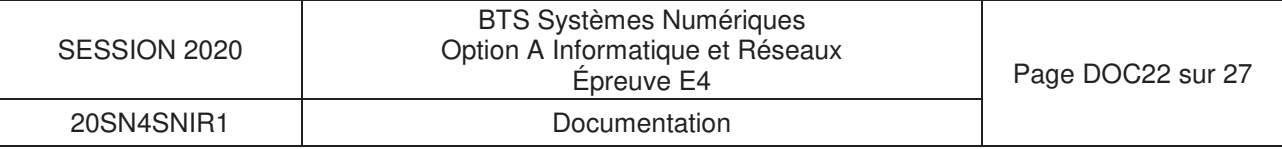

### **-j, --jump** cible

Ceci détermine la cible de la règle ; c'est-à-dire ce qu'il faut faire si le paquet correspond à la règle. La cible peut être une chaîne définie par l'utilisateur (autre que celle dans laquelle se situe cette règle), une des cibles prédéfinies qui décide immédiatement du sort du paquet, ou une extension (voir **EXTENSIONS** ci-dessous). Si cette option est omise dans une règle, la correspondance d'un paquet avec la règle n'aura aucun effet sur le sort du paquet, mais les compteurs seront incrémentés.

### **-i, --in-interface** [!] [nom]

Nom de l'interface qui reçoit les paquets (seulement pour les paquets passant par les chaînes **INPUT**, **FORWARD** et **PREROUTING**). Lorsqu'un «!» est utilisé avant le nom d'interface, la sélection est inversée. Si le nom de l'interface se termine par un «+», il désigne toutes les interfaces commençant par ce nom. Si cette option est omise, toutes les interfaces réseau sont désignées.

### **-o, --out-interface** [!] [nom]

Nom de l'interface qui envoie les paquets (seulement pour les paquets passant par les chaînes **FORWARD**, **OUTPUT** et **POSTROUTING**). Lorsqu'un «!» est utilisé avant le nom d'interface, la sélection est inversée. Si le nom de l'interface se termine par un «+», il désigne toutes les interfaces commençant par ce nom. Si cette option est omise, toutes les interfaces réseau sont désignées.

### **CIBLES**

Une règle de pare-feu spécifie des critères de correspondance pour un paquet et une cible. Si le paquet correspond, la règle suivante est déterminée par la valeur de la cible, qui peut être une des valeurs spéciales suivantes : ACCEPT, DROP,…

ACCEPT signifie que le paquet est autorisé à passer DROP signifie que le paquet est rejeté ou détruit.

### **Exemples :**

### **iptables -A FORWARD -i eth0 -o eth1 -p ftp -j ACCEPT**

ajoute une règle qui autorise les paquets ftp à traverser la machine s'il rentre par l'interface réseau eth0 et sort par l'interface réseau eth1.

### **iptables -A INPUT -s 192.168.0.0/24 -i eth0 -j DROP**

ajoute une règle qui rejette tous les paquets provenant des machines du réseau 192.168.0.0/24 entrants par l'interface réseau eth0 et destinés à cette machine.

### **iptables -A INPUT -i eth0 -p tcp -j ACCEPT**

ajoute une règle qui autorise tous les paquets tcp entrants par l'interface eth0 et destinés à cette machine.

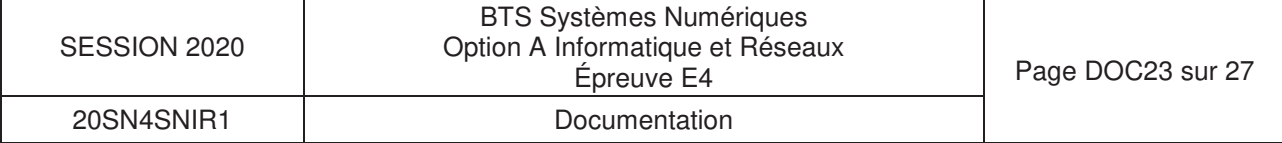

## **DOCUMENTATION PP13 : CISCO 890 series**

Cisco 890 Series Integrated Services Routers

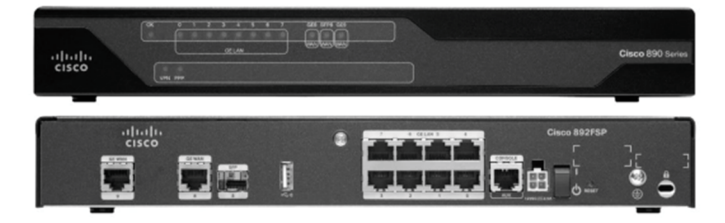

Cisco 890 Series ISRs come with an 8-port managed switch, providing LAN ports to connect multiple devices. An optional Power-over-Ethernet (PoE) capability can also supply power to IP phones and other devices. Eleven Cisco 890 Series models are available: Figure 1 shows the front and back of one, the Cisco 892FSP.

### **Product Specifications**

Table 3 shows Cisco IOS Software features, WLAN features, and general system specifications for the 890 Series ISRs.

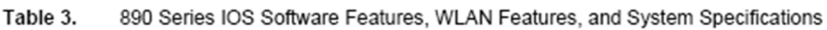

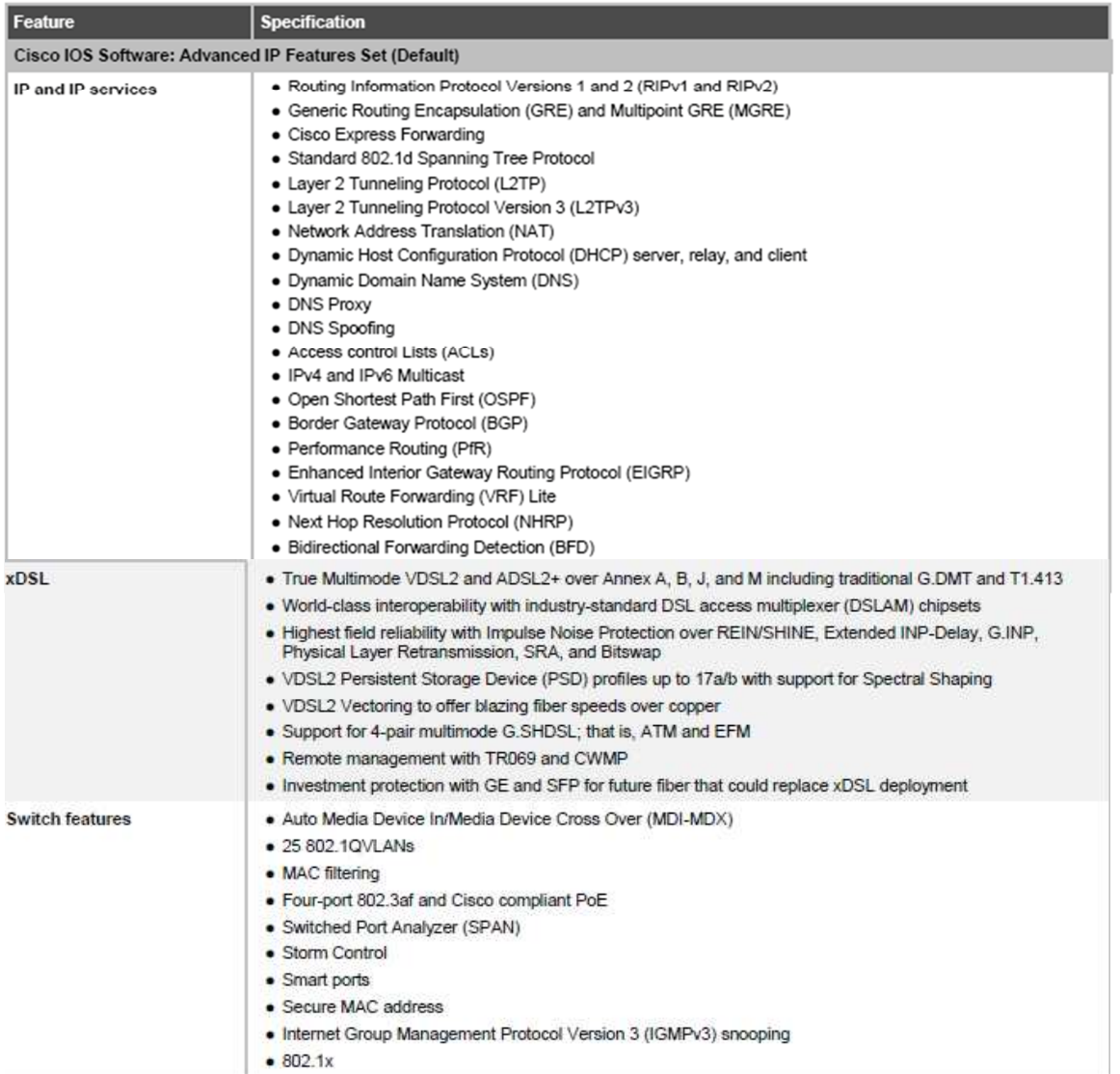

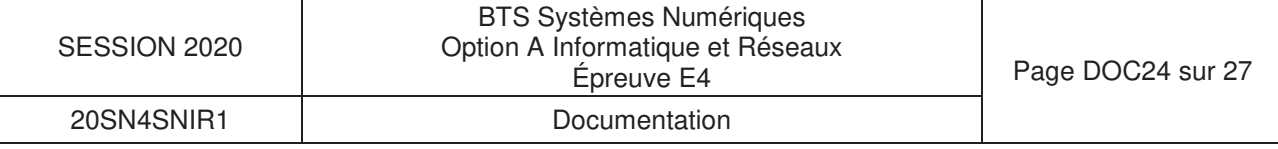

#### Table 4. Product Part Numbers and Software Images

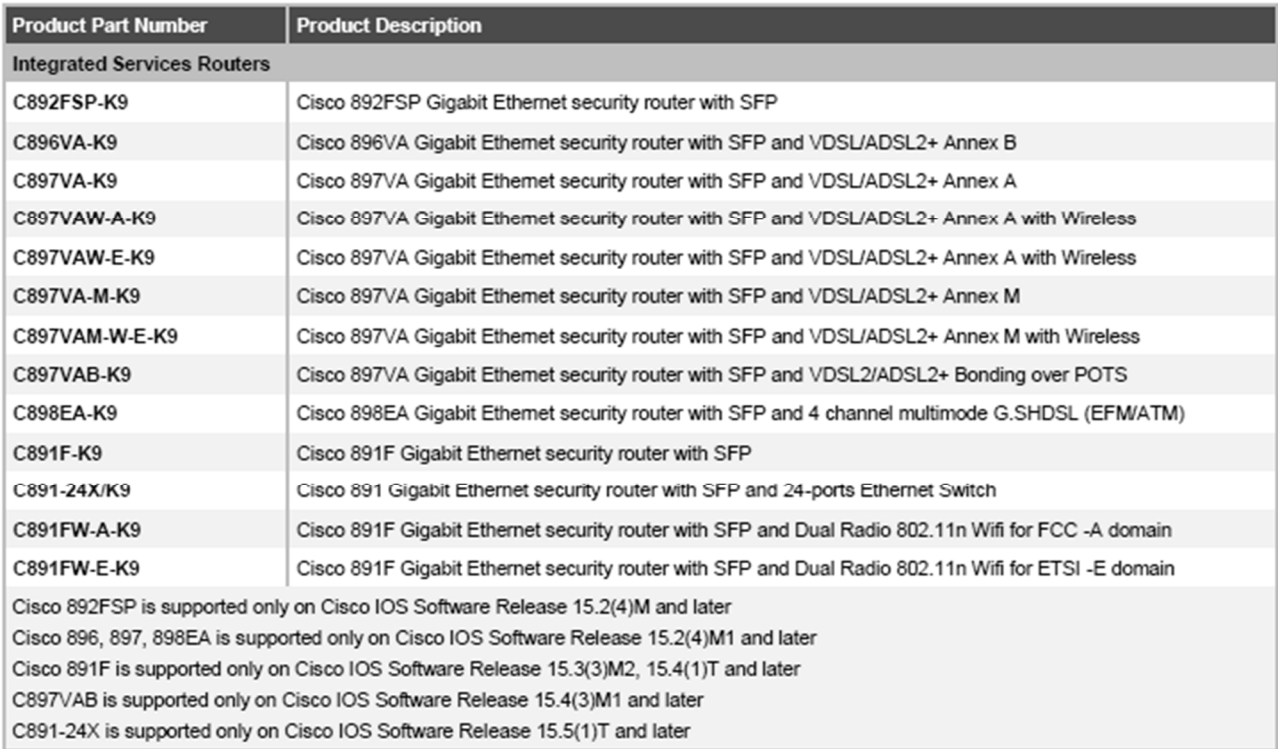

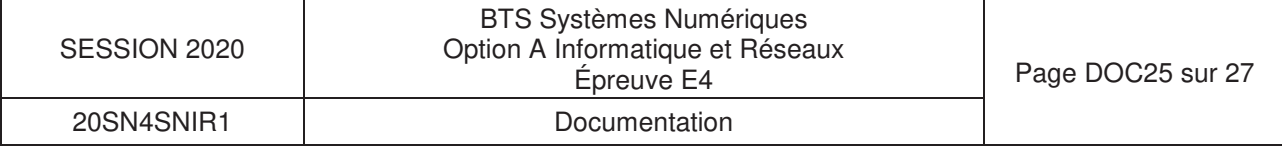

### **DOCUMENTATION PP14 : std::vector**

#### **std::vector**

template < class T, class Alloc = allocator<T> > class vector; // generic template

Vectors are sequence containers representing arrays that can change in size.

Just like arrays, vectors use contiguous storage locations for their elements, which means that their elements can also be accessed using offsets on regular pointers to its elements, and just as efficiently as in arrays. But unlike arrays, their size can change dynamically, with their storage being handled automatically by the container.

Internally, vectors use a dynamically allocated array to store their elements. This array may need to be reallocated in order to grow in size when new elements are inserted, which implies allocating a new array and moving all elements to it. This is a relatively expensive task in terms of processing time, and thus, vectors do not reallocate each time an element is added to the container.

#### **operator [ ]**

const reference operator[ ] (size\_type **n**) const;

Access element **n** in the vector container.

A similar member function, vector::**at**, has the same behavior as this operator function, except that vector::**at** is bound-checked and signals if the requested position is out of range by throwing an out\_of\_range exception.

Portable programs should never call this function with an argument n that is out of range, since this causes undefined behavior.

#### **Parameters**

#### **n**

Position of an element in the container. Notice that the first element has a position of 0 (not 1). Member type size type is an unsigned integral type.

#### **return value**

The element at the specified position in the vector.

#### **Example**

```
#include <iostream> 
#include <vector> 
int main ( ) 
{ 
std::vector<int> myVector (10); // 10 non-initialized integers
int tailleVector = myVector.size(); 
     for ( unsigned indice = 0; indice < tailleVector; indice++)
             std::cout << ' ' << myVector[ indice ];
     std::count << 'n';return 0;
```

```
}
```
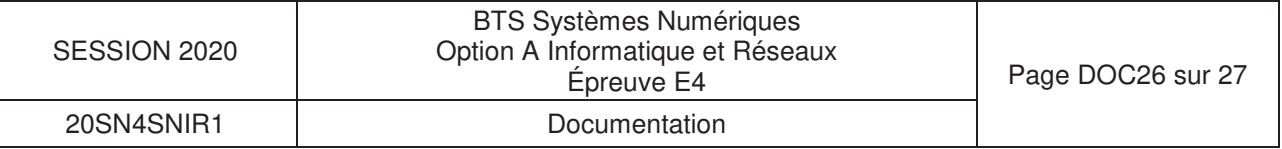

### **DOCUMENTATION PP15 : Schéma entités-relations incomplet** de la BDD de la supervision

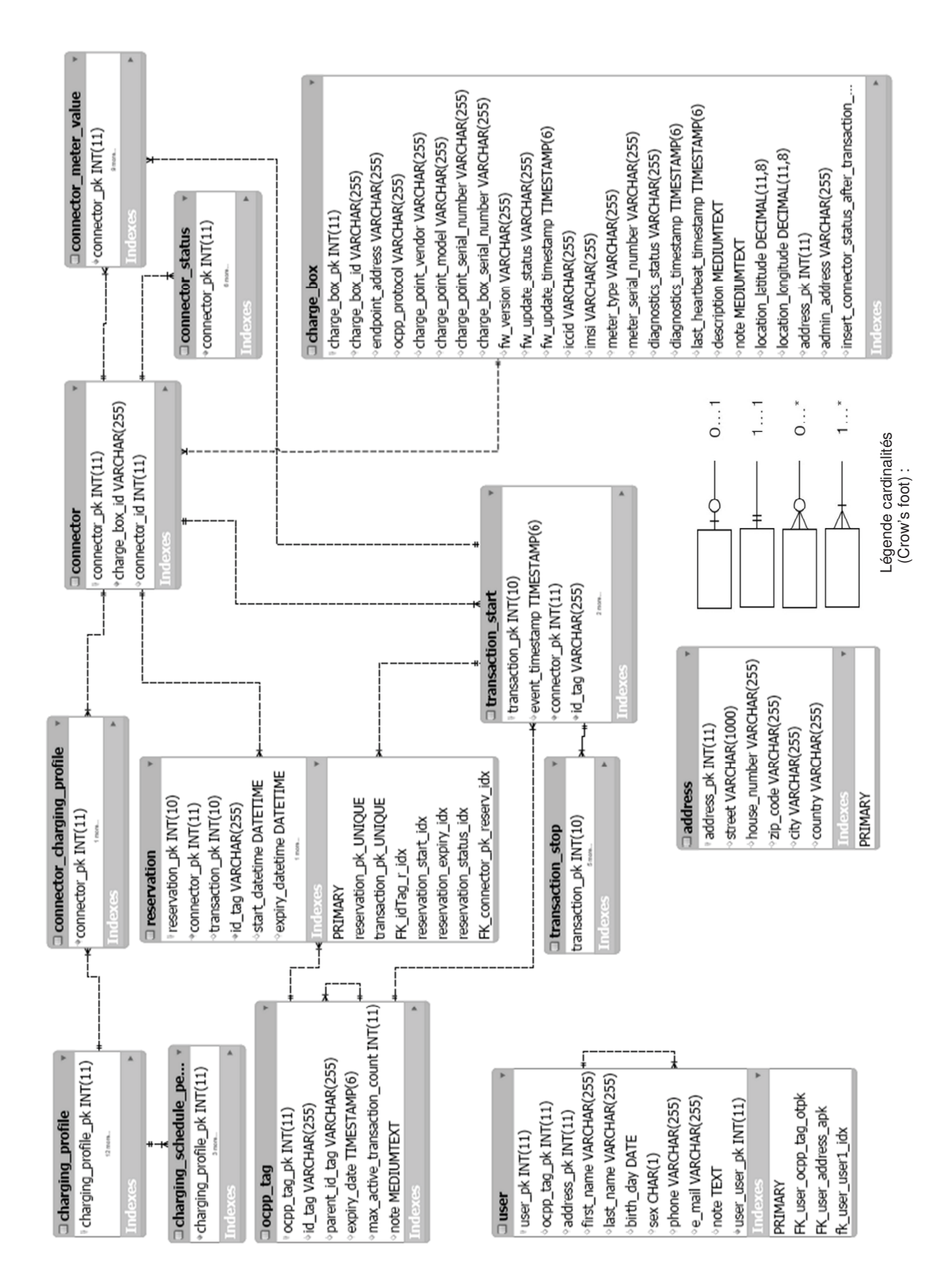

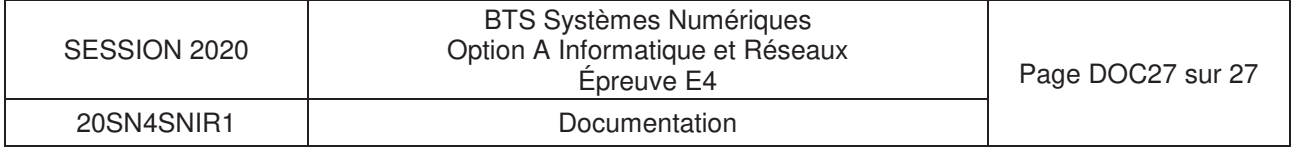